## Anleitung CRSD-ANT

## Dieser Test misst Aspekte der Aufmerksamkeit. Die Durchführung benötigt etwa zehn Minuten.

Du wirst im Folgenden fünf Pfeile auf dem Bildschirm sehen.

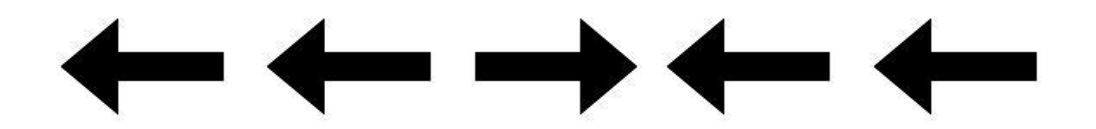

Richte deine Aufmerksamkeit auf den MITTLEREN Pfeil und gebe die Richtung, in die der Pfeil zeigt, durch das Drücken der LINKEN oder RECHTEN Pfeiltaste an.

Über den gesamten Testzeitraum wird ein Kreuz in der Mitte des Bildschirms dargeboten. Die Pfeile tauchen direkt über oder unter dem Kreuz auf.

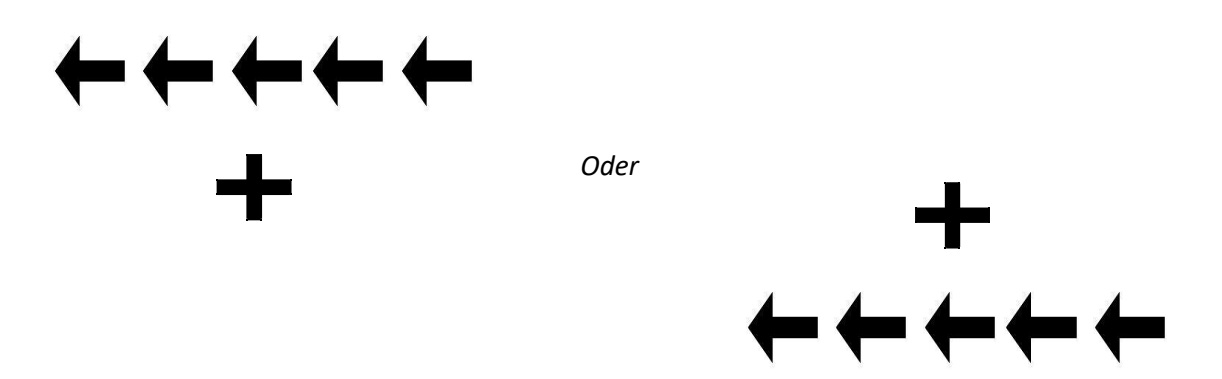

Versuche mit deinen Augen während des gesamten Tests das Kreuz in der Mitte des Bildschirms zu fixieren und nicht auf die Pfeile zu schauen.

Manchmal werden ein oder mehrere Sterne kurz vor den Pfeilen auftauchen.

Wenn sie präsentiert werden, tauchen sie immer genau eine halbe Sekunde vor den Pfeilen auf.

Wenn nur ein Stern auftaucht und dieser über oder unter dem Kreuz ist, zeigt er die Position an, auf der die Pfeile in diesem Durchgang auftauchen werden (über oder unter dem Fixationskreuz).

Wie bereits gesagt, muss du deine Aufmerksamkeit auf den mittleren Pfeil richten und angeben, in welche Richtung dieser zeigt, indem du die LINKE oder RECHTE Pfeiltaste auf der Tastatur drückst.

Es werden sowohl Reaktionsgeschwindigkeit als auch Genauigkeit erfasst. Es ist somit wichtig, dass du so schnell wie möglich reagierst, ohne viele Fehler zu machen.

Um eine schnelle Reaktion zu ermöglichen, lege deinen linken und rechten Zeigefinger jeweils über die linke und rechte Pfeiltaste.

Es werden drei Durchgänge durchgeführt, mit kurzen Pausen zwischendrin.

Der erste Durchgang ist nur zum Üben und dauert etwa zwei Minuten.

Wenn du in diesem Durchgang einen Fehler machst, taucht das Wort "Incorrect" auf dem Bildschirm auf, um dir anzuzeigen, dass der Pfeil nicht in die von dir angegebene Richtung zeigte. Wenn keine Fehlermeldung auftaucht, hast du die Richtung des Pfeils richtig angegeben.

Während der zwei eigentlichen Testdurchgänge wird kein Feedback über die Richtigkeit der Angabe gegeben.

Viel Erfolg!